### Redis with Python - Pub/Sub and *Message Queueing* **in Python**

**PYCON MEETUP 2018 #PyConPakistan #PythonPakistan**

#### **Ali Raza Bhayani**

**Founder at PYTHON.ORG.PK CTO at BitsWits (Pvt) Ltd. CEO and Founder at DataLysis.io Blogger at LearningByDoing.io**

Open Source Enthusiast, Hacker, Enabler, Do-Tank, Autodidact, Yogi and an avid Reader.

Web: www.alirazabhayani.com

*Web: www.dataLysis.io*

Web: *www.LearningByDoing.io*

Email: alirazabhayani@gmail.com

Twitter: @alirazabhayani

Facebook: https://www.facebook.com/alirazabhayani

#### Data Science Case Study posted on Learning By Doing. IO

global\_scale\_setting default-)

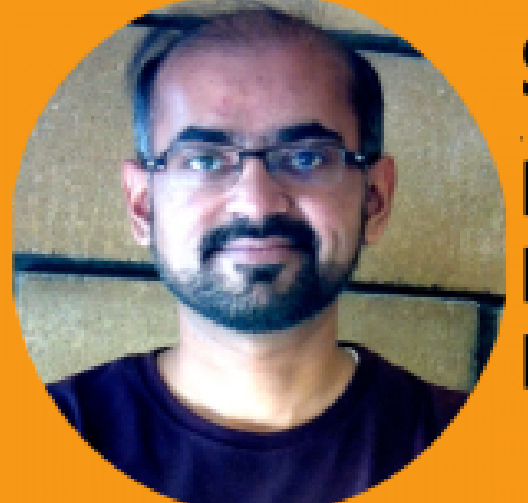

#### **Statistical Case Study for Data Science**

**Foundational Statistics for Data Science and** Machine Learning - Learning By Doing.io **By Ali Raza Bhayani** 

bpy.ops.object.select\_all(action='DESELECT')

```
item in obj_export_list:
item.select = True
if item.type == 'MESH':
    file_path = os.path.join(folder_path, "{}.obj".format(item.name))
    have manufacture, scene.obj(filepath=file_path, use_selection=True,
                               axis_forward=self.axis_forward_setting,
                               axis_up=self.axis_up_setting,
                               use_animation=self.use_animation_setting,
                              use_mesh_modifiers=self.use_mesh_modifiers_setting,
                               one edges=self.use_edges_setting,
                                                        ... emporth groups setting,
                                                                                  and a second one.
```
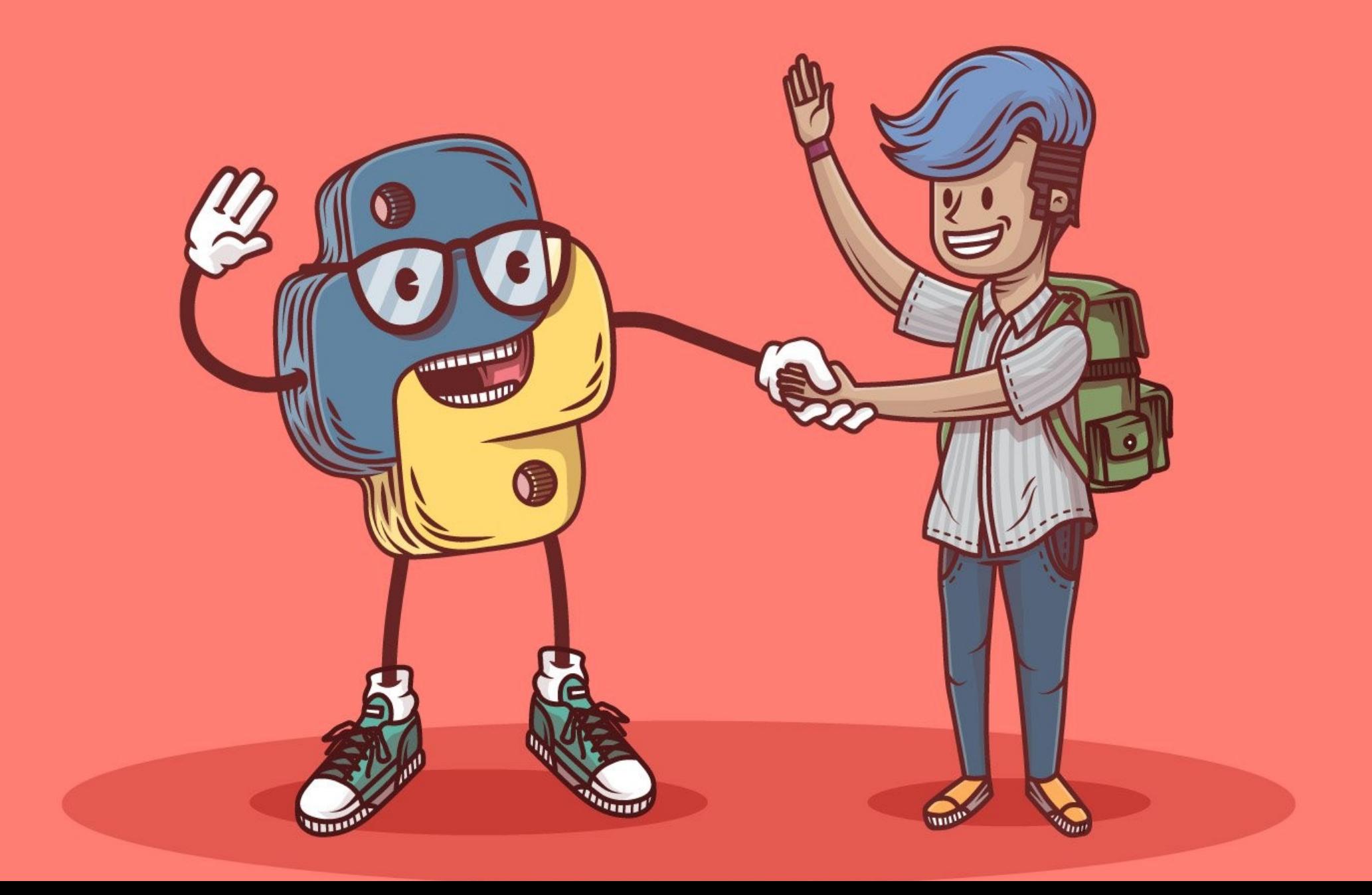

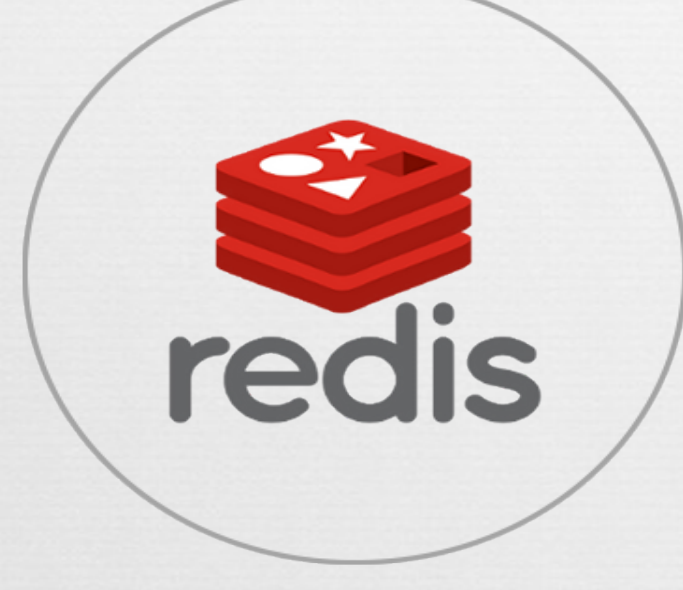

## **What is Redis?**

**Redis is an open source (BSD**  licensed), in-memory data structure **store, used as a database, cache and message broker.**

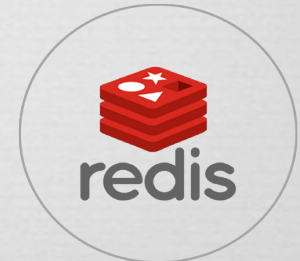

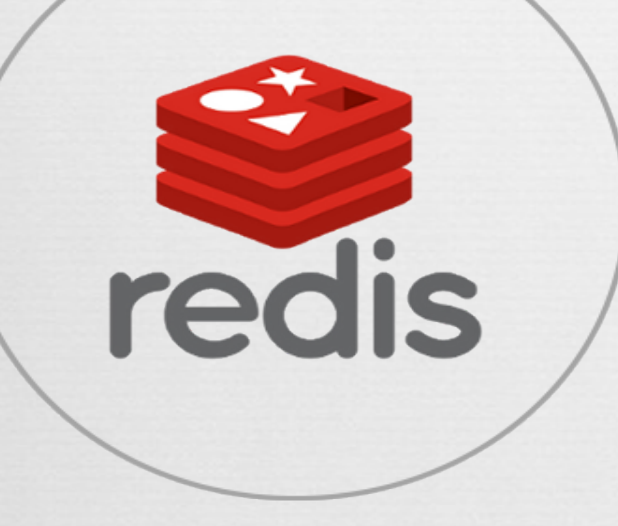

### **How Redis is Different?**

**One of the big differences between Redis and other NoSQL databases is the data structures that Redis provides. Instead of working with a table abstraction, it uses different Data Structures**

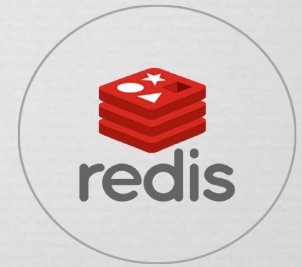

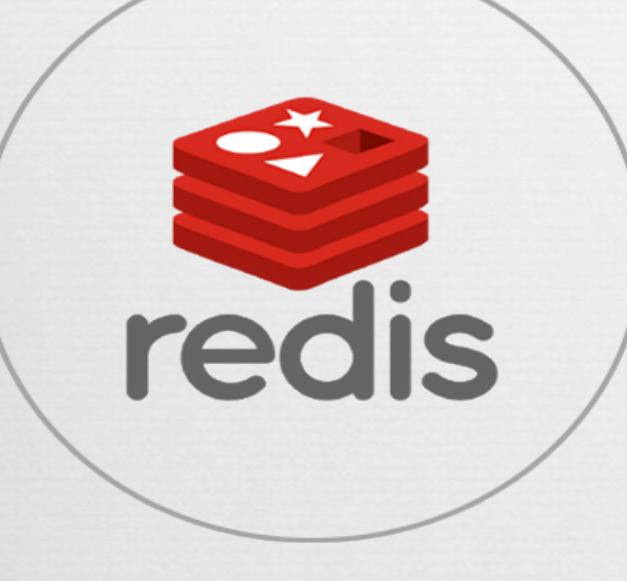

### Redis - Data Structures

**It supports data structures such as strings, hashes, lists, sets, sorted sets with range queries etc.**

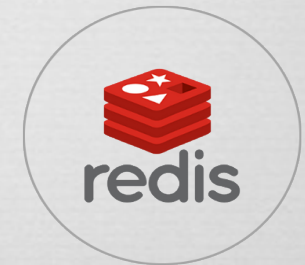

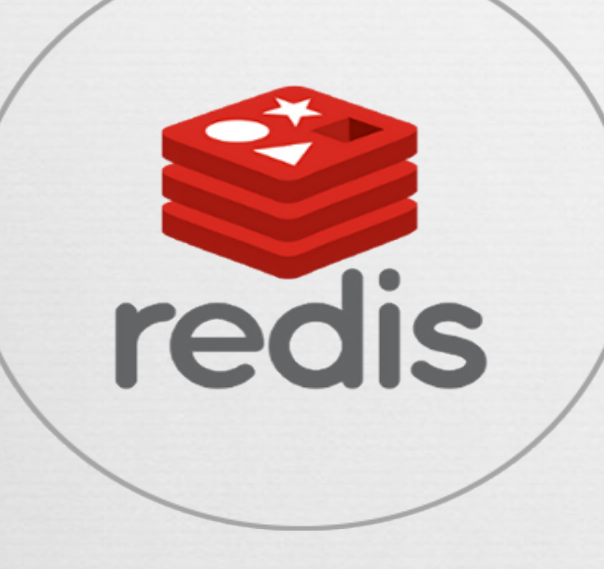

## Redis - Performance

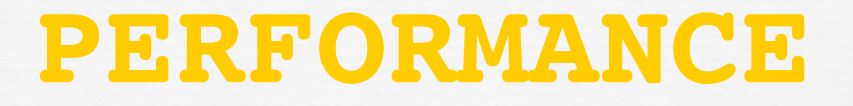

### **Outstanding performance! Redis works**  with an in-memory dataset

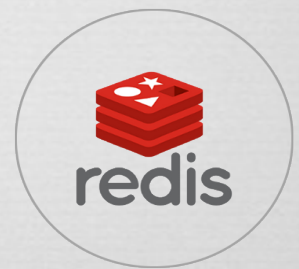

### Redis - Data Persistence

redis

### **PERSISTENCE**

**You can persist it either by dumping the dataset to disk every once in a while, or by appending each command to a log.**

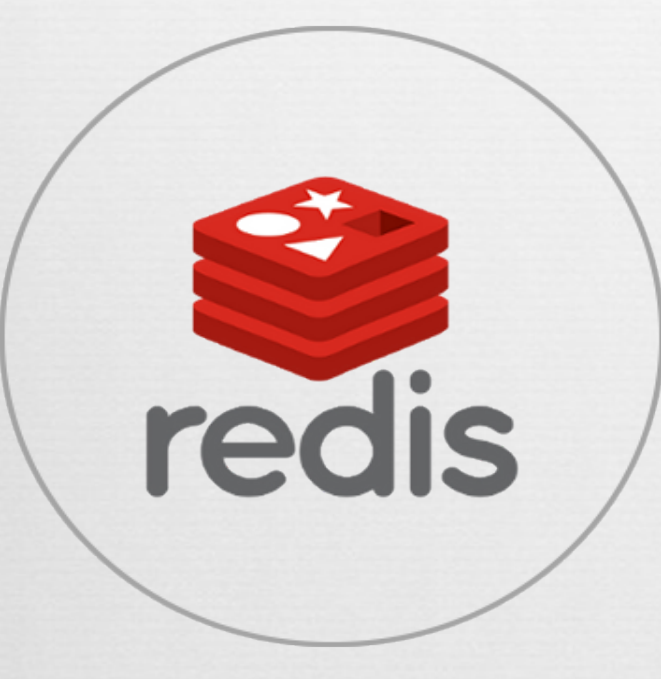

# **Companies Using Redis**

**TWITTER Utilizing the list data structure, Twitter stores the 800 most recent incoming tweets for a given user**

**PINTEREST Stores the user follower graphs in a Redis cluster where data is sharded across hundreds of instances**

**GITHUB Github uses Redis for their job queueing needs.**

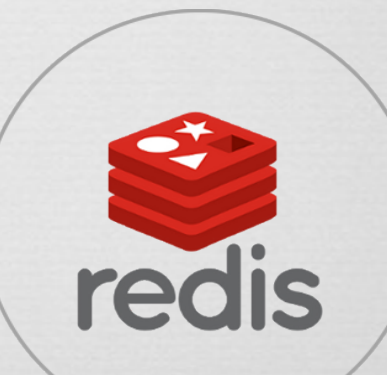

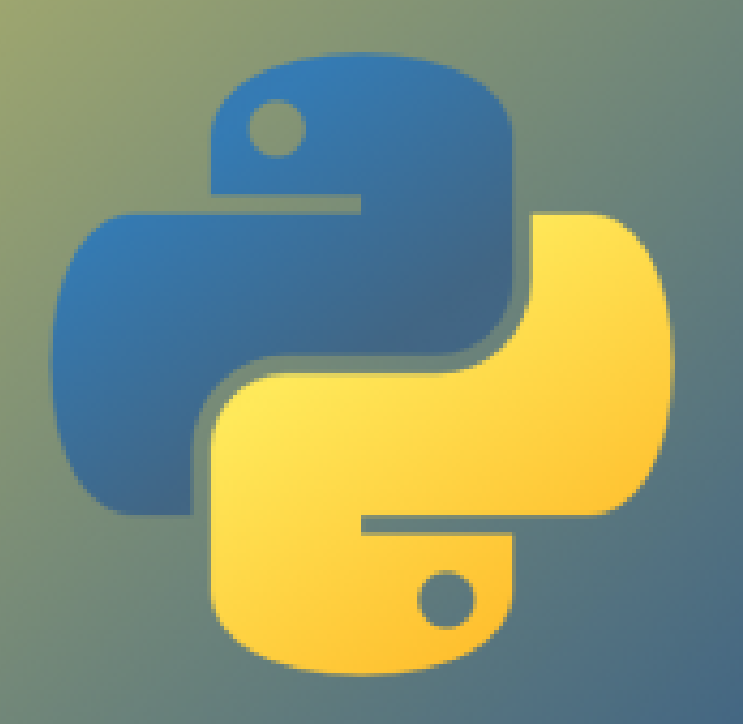

# **WHY PYTHON ?**

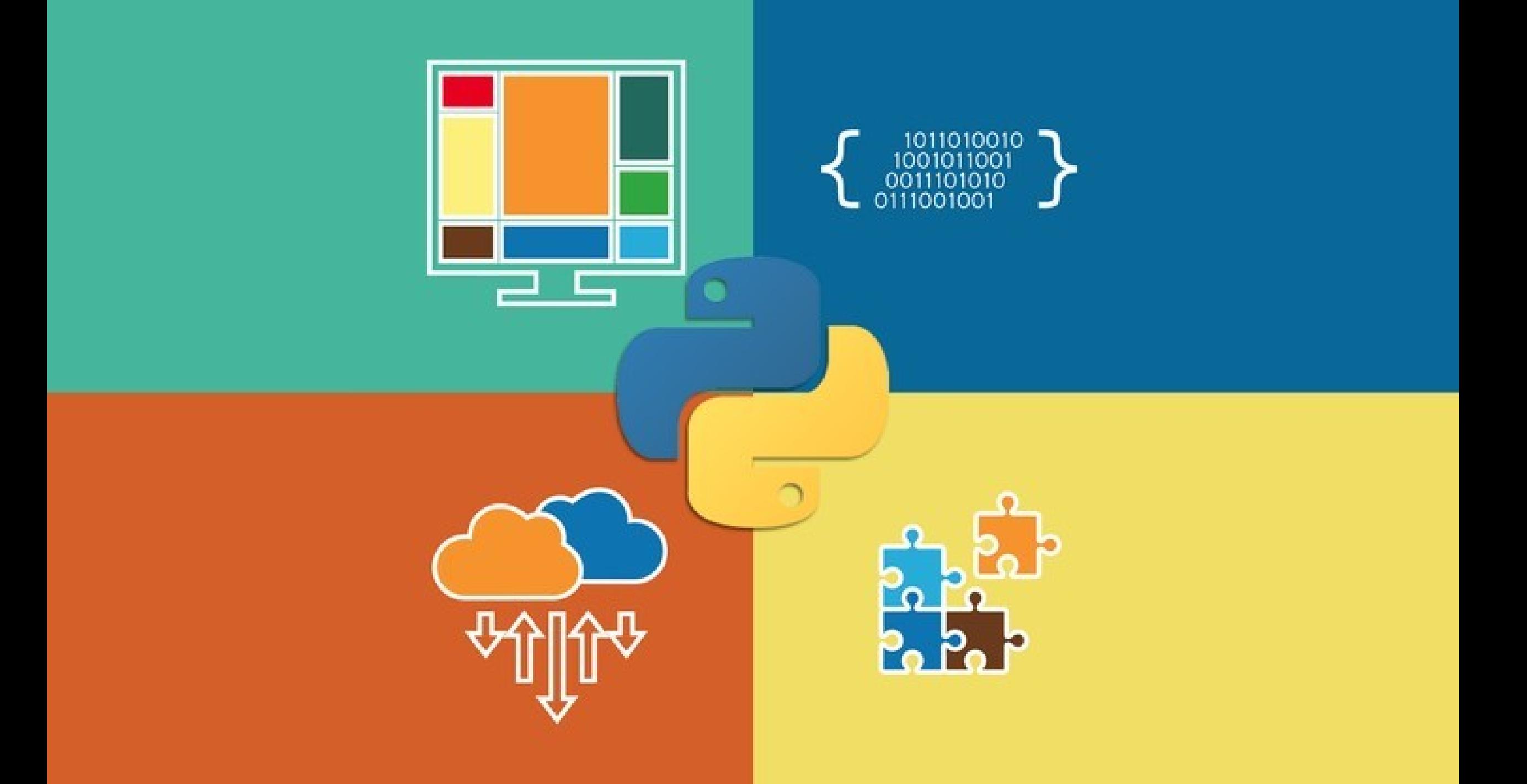

## Python and Redis

the contract of the contract of

**Contract Contract Contract Contract Contract Contract Contract Contract Contract Contract Contract Contract Contract Contract Contract Contract Contract Contract Contract Contract Contract Contract Contract Contract Contr** 

the control of the control of the control of **Contract Contract Contract Contract Contract Contract Contract Contract Contract Contract Contract Contract Contract Contract Contract Contract Contract Contract Contract Contract Contract Contract Contract Contract Contr** 

 $\begin{array}{cccccccccccccc} \bullet & \bullet & \bullet & \bullet & \bullet & \bullet & \bullet & \bullet \end{array}$ 

**Constitution of the Constitution of the Constitution of the Constitution of the Constitution** 

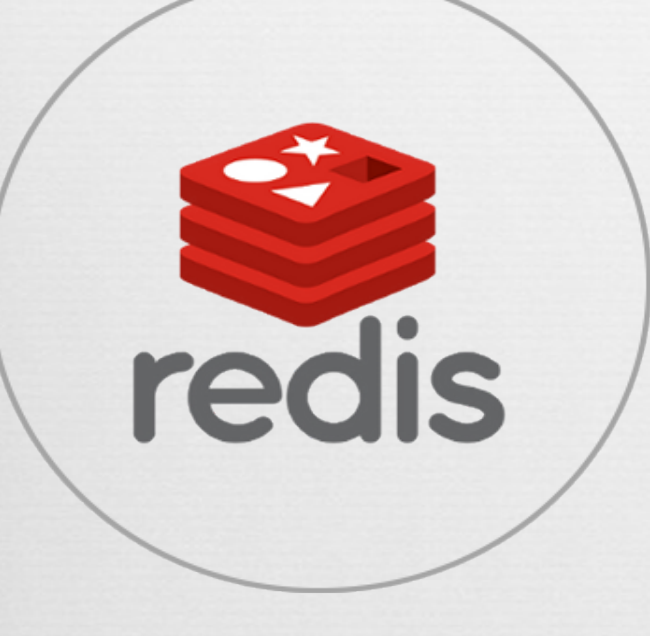

### Redis - Installation

**wget http://download.redis.io/releases/redisstable.tar.gz**

tar xzf redis-stable.tar.gz

cd redis-stable

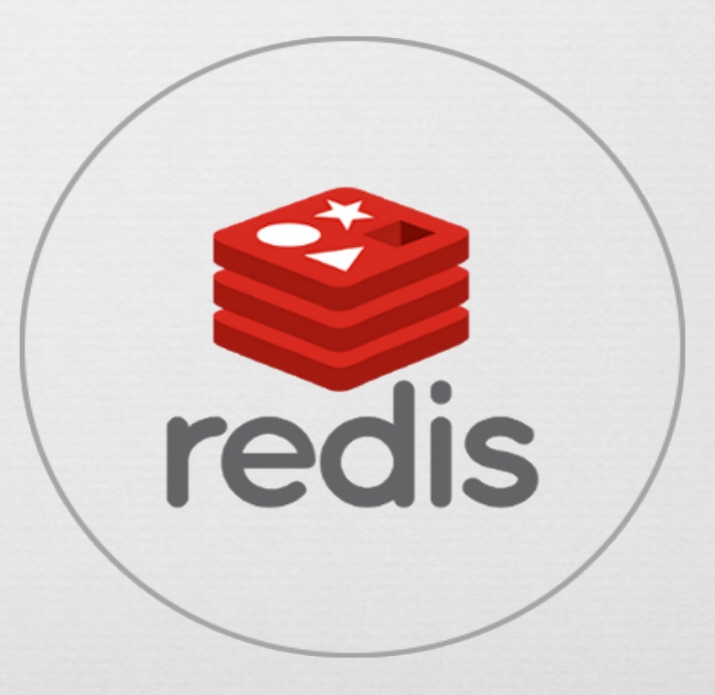

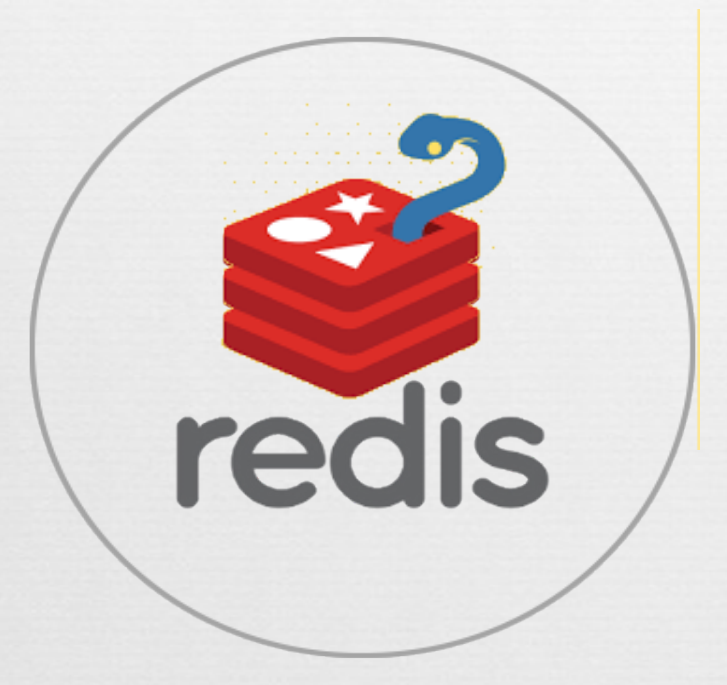

# Redis - Python

#### **pip install redis**

#### **(redispy requires a running Redis server)**

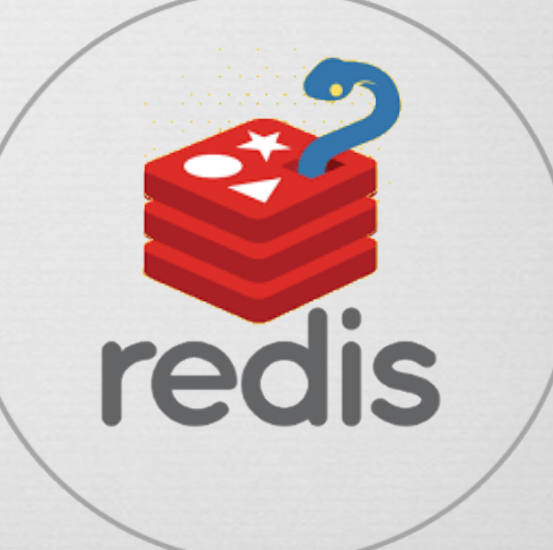

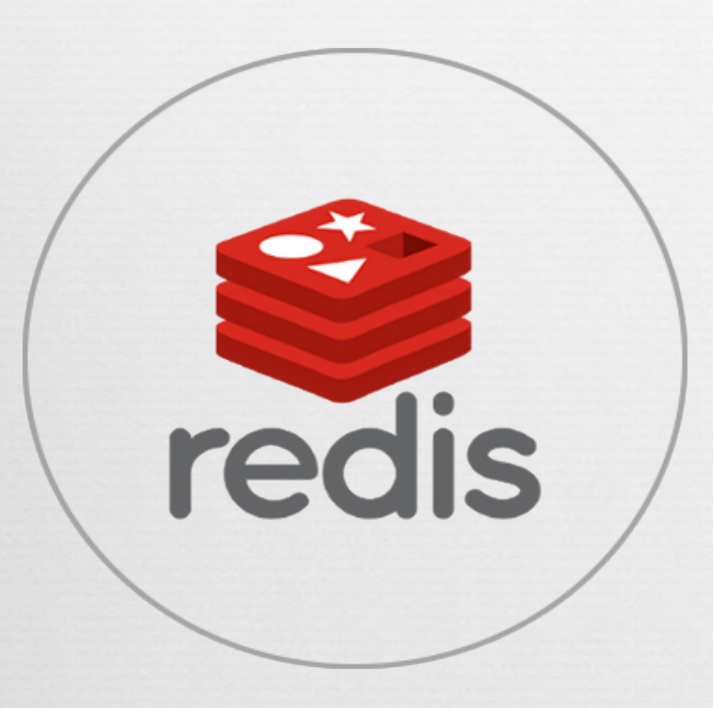

## Redis - Pub/Sub

#### Pub/Sub Messaging Pattern

Redis Pub/Sub uses a message passing system that message senders - called **publishers** - post a message to a channel that the message receivers - called **subscribers**  can respond to messages without either the publishers or subscribers knowing any details about each other.

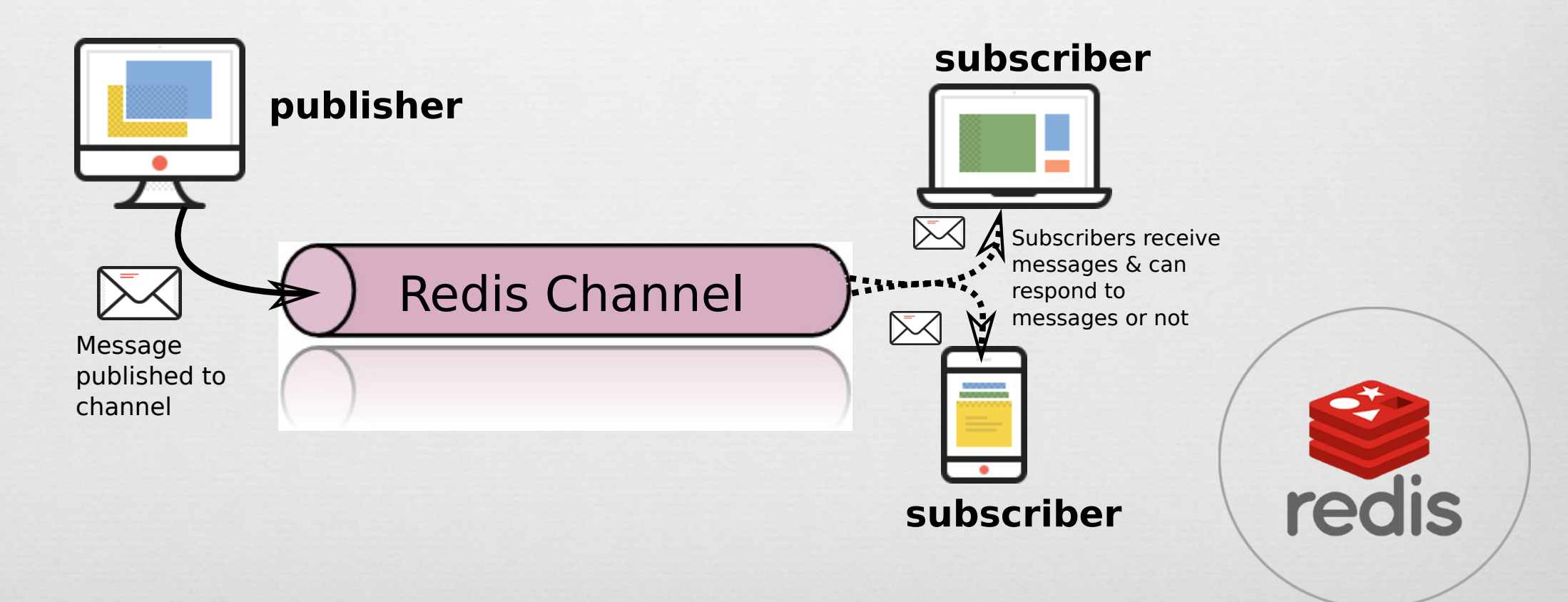

## **Redis – Pub/Sub**

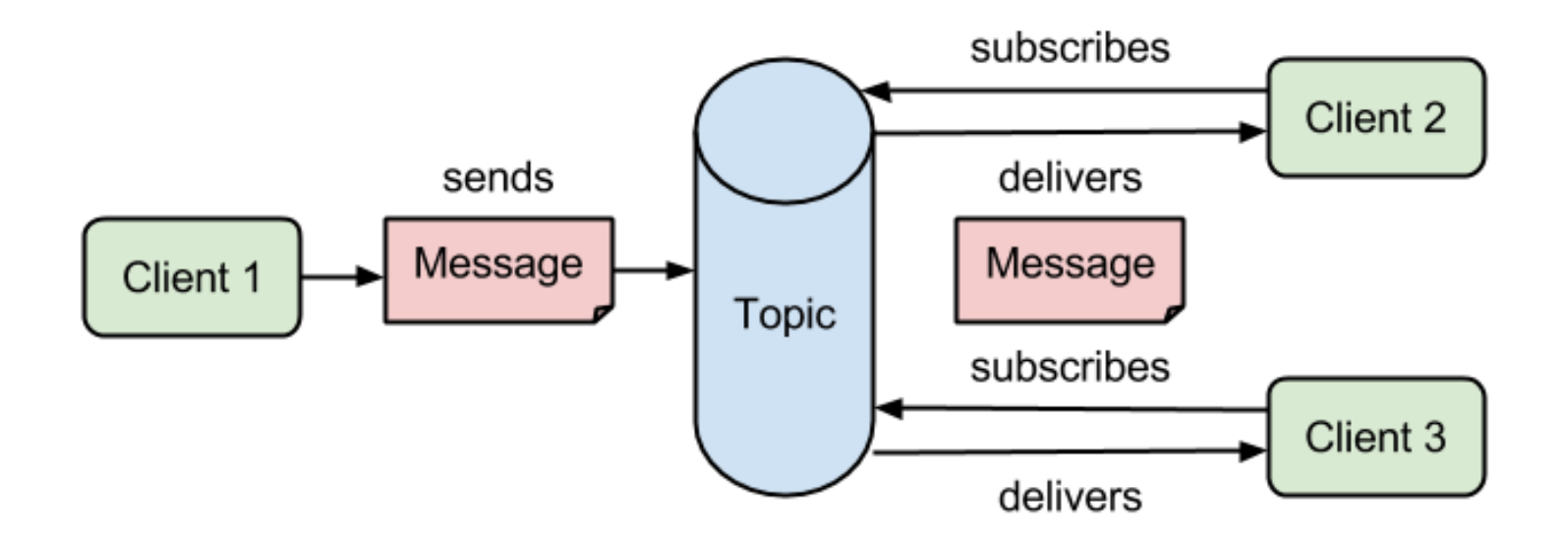

**Pub/Sub, is characterized by listeners subscribing to channels, with publishers sending binary string messages to channels**

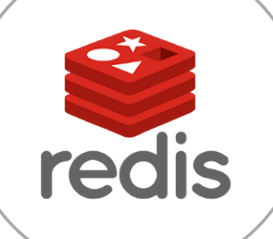

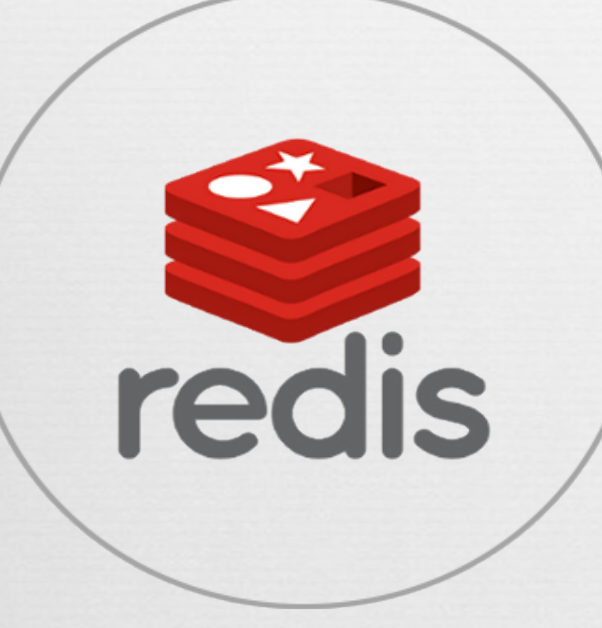

# Redis - Pub/Sub Python Hands On Implementation

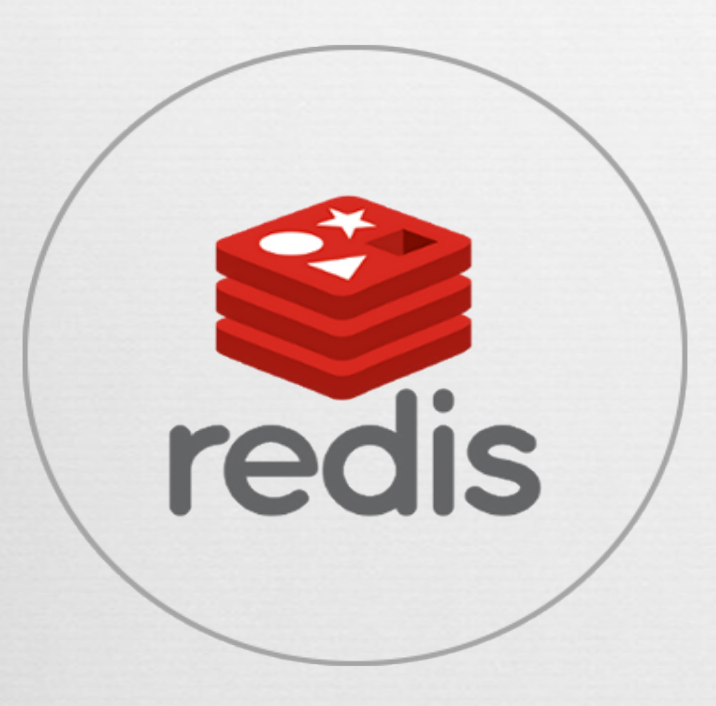

# Redis - Queue

# Redis - Queue

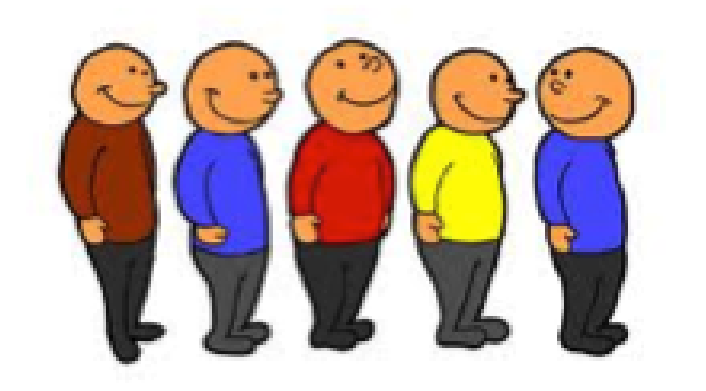

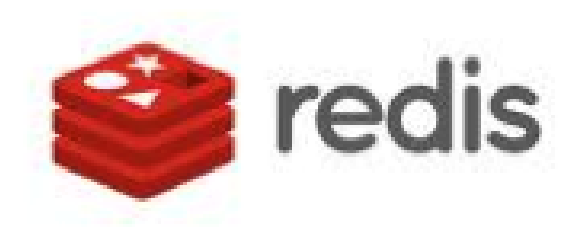

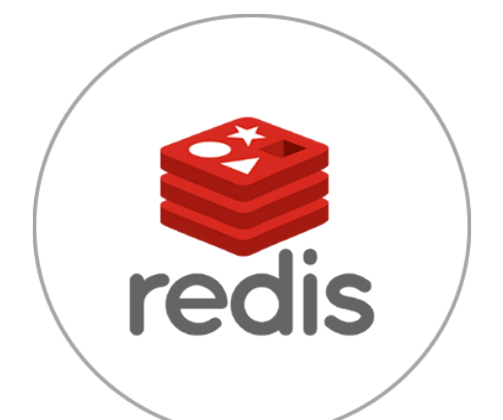

**RQ (Redis Queue) is a simple Python library for queueing jobs and processing them in the background with workers.**

**pip install rq**

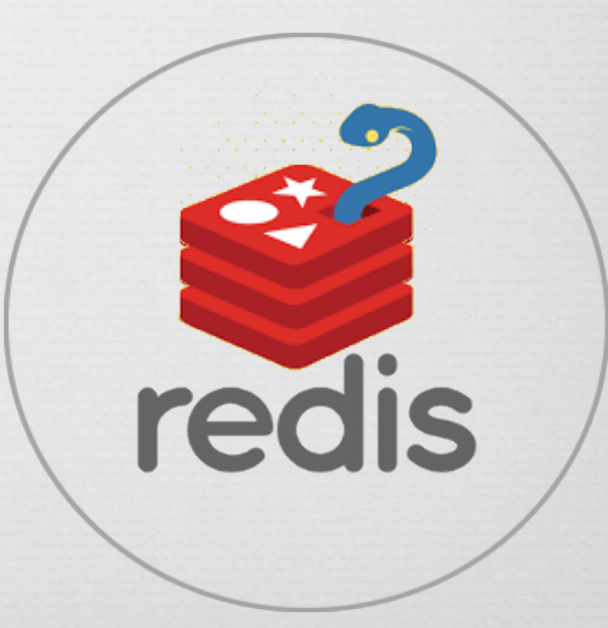

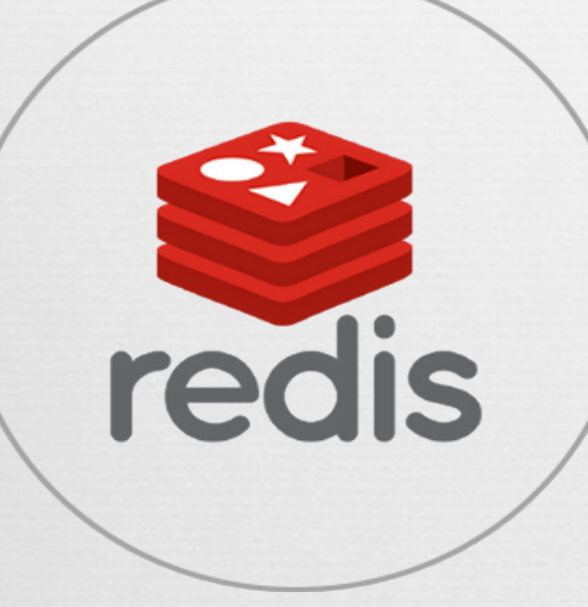

# **Task Queues in Python Hands On Implementation**

#### **QUESTIONS**

#### **EMAIL: alirazabhayani@gmail.com**